## Preliminary Design Review Presentation

 $\bullet \bullet \bullet$ 

10/08/16 EE 496 Savath Saepoo

## Overview

- Project Tasks
- Motivation and Goals
- System Data Flow Diagram
- Mode of Operations
- Progress
- Issues
- Remaining Tasks

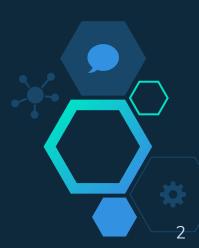

## Project Tasks

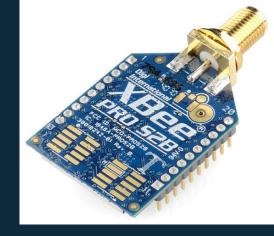

### **Objective:**

- Design, build and test two way communication using one Xbee
- Transmit and receive data simultaneously
- Improve scalability of previous design that uses two Xbees

## Motivation and Goals

Motivation:

- Extend communication range for weather boxes

### Goals:

- Communication between weather boxes using one XBee
- Conduct multiple tests under different weathers
- Document final design, results, issues and solutions

# System Data Flow Diagram

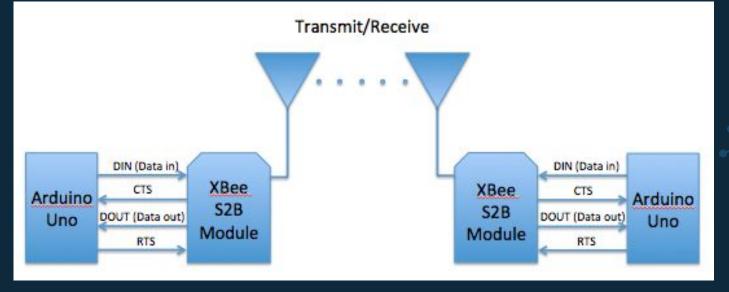

\~~/

Ë

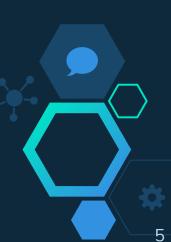

# System Data Flow Diagram

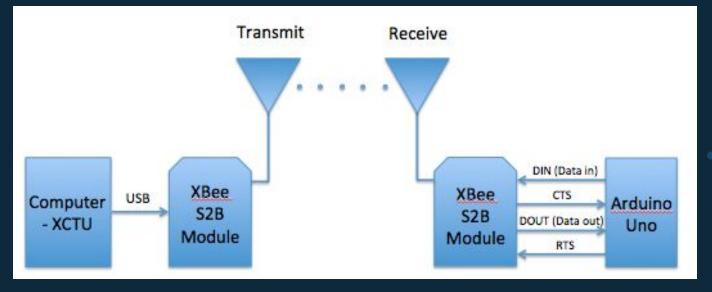

\~~/

Ë

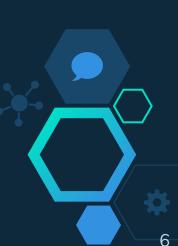

# Mode of Operations

- Idle Mode:
  - Not receiving or transmitting data
- Transmit/Receive Mode:
  - Transmitting/Receiving data packets
- Sleep Mode:
  - Entering state of lower power consumption whe not in used
- Command Mode:
  - Incoming characters interpreted as commands

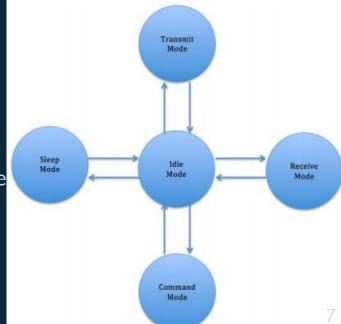

## Progress

### Phase 1: Design Preparation

- Reading documentations, communication
- configuration of XBees

#### Phase 2: Prototype

- ----Referencing Apple's design-
- Testing design on breadboard
- Communication between coordinator XBee (XCTU)
  - and router XBee (Breadboard)
- Phase 3: Final Design/Testing
  - Transfer breadboard design onto PCB via EAGLE
  - Two way communication testing

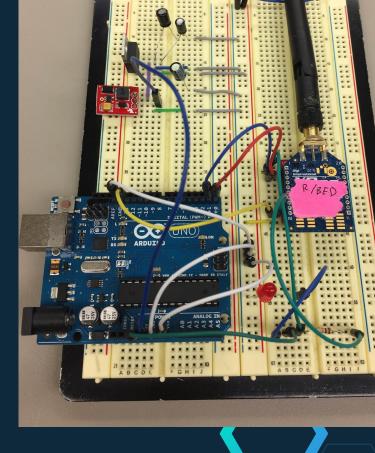

8

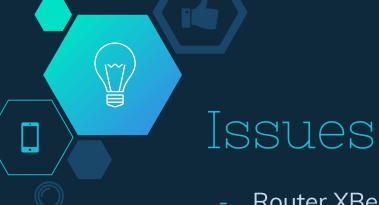

 Router XBee (Breadboard) not connecting to XCTU

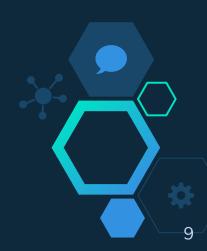

## Remaining Tasks

- Get router XBee (Breadboard) to connect and communicate with coordinator XBee (Computer)
- Two way communication using one XBee (Router XBee)
  - Testing
- Design on EAGLE and order PCB
  - Testing
- Housing

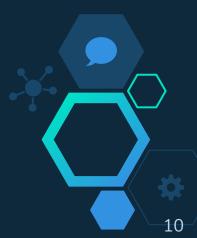

## Any Questions?

₩ W

### References

#### Websites:

¥

<u>http://www.digi.com/products/xbee-rf-solutions/xctu-softwar</u>
<u>e/xctu</u>

#### Images:

- https://cdn.sparkfun.com//assets/parts/4/8/9/3/10419-01.jpg